# **Gong - Funcionalidad #1761**

## **Mostrar Objetivo General en la Matriz del Proyecto**

2013-09-12 17:39 - Txema Larrea

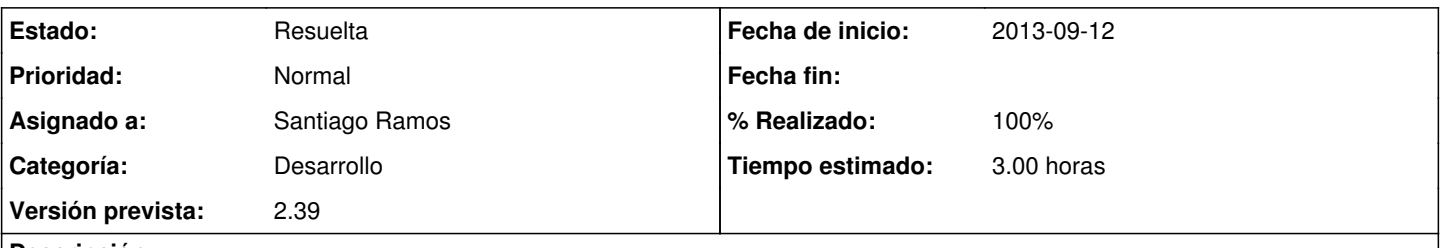

## **Descripción**

Cuando iniciamos la formulación de la matriz, lo primero que aparece es que se graben los distintos objetivos específicos, de los que luego colgaremos resultados, actividades, etc.

Creemos conveniente que en esa misma pantalla, previo a los objetivos específicos, haya un item de tipo narrativo para describir el objetivo general del proyecto.

#### **Histórico**

- **#1 2013-11-05 17:09 Santiago Ramos**
- *Tipo cambiado Correccion Mejora por Funcionalidad*
- *Asunto cambiado OBJETIVO GENERAL EN LA MATRIZ DE UN PROYECTO por Mostrar Objetivo General en la Matriz del Proyecto*
- *Categoría establecido a Desarrollo*
- *Estado cambiado Nueva por Asignada*
- *Asignado a establecido a Santiago Ramos*
- *Versión prevista establecido a 2.39*
- *Tiempo estimado establecido a 3.00*

Hasta ahora se podía definir el objetivo general del proyecto dentro de la página de los datos de identificación.

Se trata de meter este dato en la propia página de formulación->matriz y en los resúmenes relacionados.

#### **#2 - 2013-11-06 11:32 - Santiago Ramos**

- *Estado cambiado Asignada por Resuelta*
- *% Realizado cambiado 0 por 100*